# Development of a Comprehensive Virtual Test Bench Aimed at Photovoltaic Inverters

Jose Luis Salgado-Doroteo, Hugo Calleja, Jesús Mina

*Abstract***— This paper describes the implementation of a comprehensive Virtual Test Bench VTB aimed at the reliability prognosis for photovoltaic inverters. The scheme is based on the Design for Reliability approach, and uses the FIDES reliability prediction methodology to include information about the mission profile. That, in combination with the selected computational tools, provides a fast, low-cost tool for the analysis and reliability prognosis of Photovoltaic Inverters. The VTB usefulness and versatility are demonstrated by way of the analysis and comparison of three inverters: full-bridge, T-type and I-type neutral-point configurations. Meteorological data from the intended installation site was used to develop a mission profile. The results include the Mean Time Between Failures, and both individual and overall failure rates. The VTB is a resource-saving alternative for performing reliability audits of the designs to be prototyped, providing valuable information that saves time in later design cycle stages.**

*Index Terms***— Design methodology, FIDES, Inverters, Power system reliability, Photovoltaic systems, Reliability, Virtual prototyping.**

### I. INTRODUCTION

Hoy en día, se espera que los inversores fotovoltaicos IFV<br>tengan una vida operativa superior a los 20 años, cercana tengan una vida operativa superior a los 20 años, cercana a la de los paneles fotovoltaicos [1]. Al mismo tiempo, se espera que los inversores se introduzcan en el mercado en tiempos récord, con bajos costos de desarrollo. Las empresas en el mercado de las energías renovables procuran introducir configuraciones novedosas, ya sea para tener una ventaja competitiva o para evitar los gastos de las regalías. Como dificultad adicional, está la necesidad de tener en cuenta perfiles de misión realistas, que correspondan a los lugares de instalación previstos [2]–[4].

El procedimiento de desarrollo habitual consiste en implementar físicamente el convertidor, y después identificar sus puntos débiles mediante pruebas de límite muy aceleradas (lo que en inglés se denomina con las siglas HALT), utilizando una cámara ambiental como se describe en la norma IEC 62506 [5]. La implementación del procedimiento entra en conflicto con el tiempo y el costo previstos. Las estrategias actuales que tratan este problema se enfocan en diferentes partes del ciclo de desarrollo y en distintos niveles de la estructura en la cual operan los IFV. Dadas las restricciones en la duración del ciclo de desarrollo y la necesidad de cumplir con los objetivos de diseño (tiempo de vida, calidad de la energía, etc.), es menester asegurar el éxito del prototipo diseñado en cada una de las pruebas planeadas. Por esta razón, la industria y la academia han buscado estrategias para afrontar este dilema.

Se ha sugerido el uso de bancos de prueba virtuales BPV para la valoración inicial de los diseños propuestos sin necesidad de construir prototipos [6]. Los BPV se han usado en aspectos de calidad de la energía, aunque para la comprobación de la confiabilidad de IFV son todavía propuestas que se están estudiando. El uso de software especializado como SPICE y MATLAB/Simulink para la puesta en marcha del BPV se ha popularizado dentro de la industria. En trabajos como el [7] y [8] se aprovecha el uso del BPV, ya que permite importar y usar modelos matemáticos en diferentes regímenes de trabajo, para poner a prueba inversores eólicos y convertidores CD-CD respectivamente, de forma que es posible disminuir la tasa de fallas  $\lambda$  en la etapa de desarrollo de los dispositivos, aumentando la confiabilidad; se asegura así el éxito de las pruebas y su empleo en campo.

Los esquemas reportados sobre BPV contemplan la simulación de las condiciones meteorológicas como temperatura ambiente [9] o en conjunto con la irradiancia [10]–[13], el análisis virtual de componentes claves, como semiconductores [9], [13] o capacitores [12], [14] y, de ser posible, toda la cadena de mantenimiento prevista para los SFV [15], [16]. Sin embargo, ninguno implementa todos estos aspectos de manera integral.

Una solución sensata es aprovechar las herramientas de cómputo disponibles en la actualidad para desarrollar un banco de pruebas de ambiente computacional, como el que aquí se describe, y mantener los beneficios de los BPV.

En diversos trabajos [17]–[20] se reporta el uso de FIDES, el cual se considera un estándar oficial en Francia bajo el nombre UTE C 80-811. En el BPV se aplica FIDES como metodología de predicción de la confiabilidad porque incorpora las fases operativas, la calidad de los componentes, las tareas de mantenimiento y los aspectos de servicio, con lo que cubre la mayor cantidad de aspectos involucrados en la confiabilidad del IFV [21]. Además, FIDES facilita la inclusión de subensambles comerciales de propósito general y ofrece la universalidad buscada.

Con el fin de abarcar una amplia gama de elementos, componentes, ensambles y sistemas, para los modelos se utilizaron herramienta de cómputo como MATLAB, PSIM y Python. Abarcar todo el espectro de casos posibles en los SFV es lo ideal, pero no es práctico, por lo que este trabajo se enfoca a inversores de fuente de voltaje, los cuales constituyen el mayor porcentaje en aplicaciones

J. Salgado-Doroteo, Hugo Calleja, J. Mina. Departamento de Ingeniería Electrónica, Centro Nacional de Investigación y Desarrollo Tecnológico, Interior Internado Palmira S/N, Col. Palmira, C.P. 62490, Cuernavaca, Morelos. E-mail: joseluissd@cenidet.edu.mx, {jorge.cg, jesus.ma}@cenidet.tecnm.mx.

fotovoltaicas.

## II. ESQUEMA DEL BANCO DE PRUEBAS PARA IFV

En la [Fig. 1](#page-1-0) se muestra el proceso para determinar la confiabilidad de un IFV con la metodología FIDES. El procedimiento se desarrolla bajo los esquemas de Diseño para la Pruebas de Madurez (*Design Maturity Testing*) y Diseño para la Confiabilidad (*Design for Reliability*) [22], [23]. Cada uno de los pasos define un objetivo a alcanzar, por lo que se buscan las herramientas más adecuadas a cada tarea. Para su aplicación se establecen los siguientes pasos:

- Paso 1: Definición de parámetros y perfil de misión.
- Paso 2: Cálculo de potencia fotovoltaica del SFV.
- Paso 3: Estimación de pérdidas en el IFV.
- Paso 4: Red térmica y análisis térmico.
- Paso 5: Prognosis mediante FIDES.

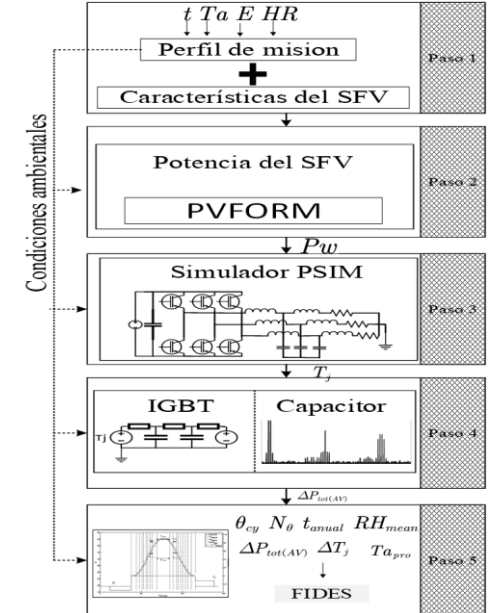

<span id="page-1-0"></span>Fig. 1. Pasos de la metodología para la construcción del BPV.

Para el desarrollo de cada una de los pasos, es fundamental contar con los parámetros: Temperatura Ambiente (Ta), Irradiancia (E), Humedad Relativa (HR) y el tiempo (t) al cual se toman estos datos, los que se utilizan de manera directa o indirecta en todo el proceso de la Fig. 1. Para abarcar la totalidad del ciclo de vida de los componentes, la metodología FIDES se apoya en tres pilares: tecnología, proceso y uso [21]. En ellos participan los procesos físicos y no físicos involucrados en la aparición de fallas en los componentes. El modelo general contempla el cálculo de la tasa de fallas  $\lambda_{sistema}$ , considerando un sistema serie:

$$
\lambda_{sistema} = \sum_{comp} \lambda_{comp} \tag{1}
$$

El modelo para el cálculo de la tasa de fallas de un componente  $(\lambda_{comp})$  es:

$$
\lambda_{comp} = \lambda_{fisico} \times \Pi_{PM} \times \Pi_{processo} \tag{2}
$$

donde:

 $\lambda_{fisico}$ : Contribución física a la tasa de falla.

- $\bullet$   $\Pi_{PM}$ : Contribución de la calidad y control de calidad en la manufactura de los dispositivos usados.
- Πproceso: Contribución de la calidad, control de calidad en el desarrollo, diseño, procesos y manufactura del dispositivo en estudio.

La metodología contempla obtener  $\lambda_{\text{fisico}}$  y  $\Pi_{PM}$  mediante los pasos del 1 al 4, mientras que los valores correspondientes a Πproceso se establecen en el paso 5. Para la simulación eléctrica se utiliza PSIM; los cálculos relacionados con FIDES se ejecutan en Reliasoft lambda, y los modelos se implementan en Matlab.

## *A. Perfil de Misión y Cálculo de la Tasa de Fallas comp.*

Uno de los puntos más importantes para la obtención correcta de la tasa de fallas es la definición adecuada del perfil de misión, el cual debe de especificar:

- Temperatura máxima de operación.
- Amplitud de excursión en temperatura  $\Delta t_i$ .
- Número y duración de ciclos anuales.

Para definir el perfil de misión es necesario tener una temperatura de referencia (por ejemplo, la temperatura de apagado), ya que la evolución del ciclo de temperatura inicia y termina en ella. Para calcular  $\lambda_{\text{comp}}$ , es necesario determinar la contribución física, de acuerdo a:

$$
\lambda_{fisico} = \left(\frac{t_{fase\;anual}}{8760}\right)_n \times \sum_{n}^{fase}\left(\begin{array}{c} \lambda_{0_{th}}\Pi_{termico} \\ +\lambda_{0_{TC\&enpaque}}\Pi_{TC\&enpaque} \\ +\lambda_{0_{TC\&union}}\Pi_{TC\&union} \\ +\lambda_{0_{HR}}\Pi_{HR}\end{array}\right) + \Pi_{ind}
$$
\n(3)

En (3),  $\lambda_{0n}$  es la tasa de fallas base, la cual depende de la

naturaleza del componente y del estrés asociado. En los factores de aceleración  $\Pi_n$  se utilizan los modelos de Arrhenius para los ciclos de temperatura (Π $_{T\text{C\&union}}$  y Π<sub>TC&enpaque</sub>), el de Norris-Landzberg para la fatiga mecánica, y el de Peck ( $\Pi_{HR}$ ) para la humedad relativa. El factor  $\Pi_{ind}$  toma en cuenta los esfuerzos que sobrepasan a las condiciones normales de operación.

Tomando el caso de un semiconductor en el IFV, en el cálculo de *fisico* se considera un perfil de misión asociado a la irradiancia y a la potencia demandada por la carga. Los demás aspectos corresponden a las características del lugar de operación y a los esquemas de mantenimiento.

## III. CASO DE ESTUDIO.

## *A. Paso 1. Definición de Parámetros y Perfil de Misión*

Como ejemplo de aplicación del BPV se considera un sistema trifásico implementado con tres inversores: un puente completo convencional, y con los inversores multinivel de enclavamiento en punto medio NPC tipos T e I. El voltaje de  $CD$  es  $Vin = 400$  V, y el voltaje eficaz de salida línea a línea es  $Vout = 220$  V a 60 Hz, con una potencia total de 1.2 kW.

En los tres inversores se aplicará una modulación sinusoidal SPWM. Para la salida se consideran dos esquemas: sin filtro, y con un filtro LCL compuesto por un inductor de 2.2 mH,

seguimiento del punto de máxima potencia MPPT, la transformación de la irradiancia a potencia eléctrica está dada por:

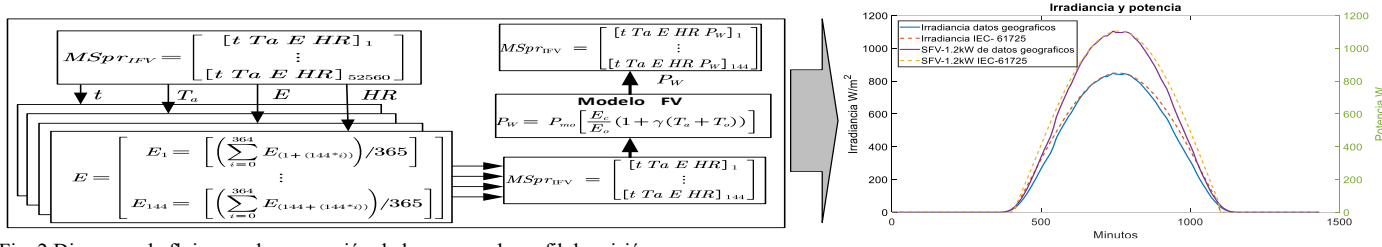

<span id="page-2-0"></span>Fig. 2 Diagrama de flujo para la generación de las curvas de perfil de misión.

otro de 200 uH, un capacitor de 10 uF y una resistencia de 2.5 Ω.

Con los parámetros mencionados se calculan los valores del bus de CD y se seleccionan los componentes de cada uno de los IFV. La tasa de fallas de cada uno se obtiene aplicando el BPV.

Las condiciones climatológicas corresponden a una ubicación en el estado de Morelos (18°55′07″N, 99°14′03″O); se dispone de mediciones de *E*, *Ta* y *HR*, tomadas a intervalos de 10 minutos durante un año completo. Para cada una de las variables meteorológicas de interés se tienen 365 intervalos con 144 puntos cada uno, para un vector total de 52 560 datos. Con el conjunto de vectores se establece una matriz de datos que corresponde al perfil de misión (*MSpr)* del objeto de estudio.

La *MSpr* se manipula conforme a la [Fig. 2;](#page-2-0) los vectores se manipulan de forma individual, promediando los datos correspondientes a cada uno de los 144 puntos que completan un día solar. Cuando no se dispone de las mediciones, es posible utilizar la norma IEC 61725 para generar un perfil solar mediante:

$$
\frac{E}{E_{\text{max}}} = \cos\left(\frac{t\pi}{t_h 2}\right) \left(1 + s \left\{1 - \cos\frac{t\pi}{t_h 2}\right\}\right) \tag{4}
$$

Donde t corresponde a la hora cenit solar y *t<sup>h</sup>* a la cantidad de horas que hay entre el amanecer y atardecer (se pueden calcular con la ayuda de [24]); E y E*max* son la irradiación y la irradiación efectiva que se desee simular, teniendo a s como el factor de forma, según los criterios descritos en la norma.

## *B. Paso 2. Cálculo de Potencia Fotovoltaica del SFV*

Se utilizaron los datos de cuatro paneles fotovoltaicos de 320 W, modelo YLM 72 HSF del fabricante YINGLI SOLAR®, los que proporcionan un total de 1.28 kW. Los perfiles de irradiancia y temperatura del paso 1 se utilizan para calcular la potencia *P<sup>W</sup>* disponible en el conjunto de paneles. Si se considera que no existen pérdidas en el *C. Paso 3 Estimación de Pérdidas en el IFV*

Por medio del paquete de simulación PSIM se implementa de manera virtual la topología del IFV [\(](#page-2-1)

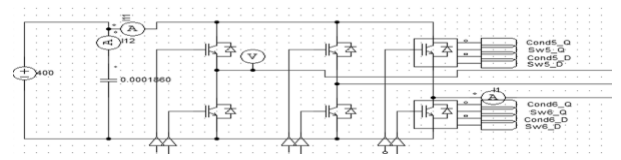

), con los parámetros descritos en el paso 1. Los dispositivos

semiconductores y el capacitor del bus de CD tienen

$$
P_W = P_{mo} \left[ \frac{E_c}{E_o} \left( 1 + \gamma (Ta - T_o) \right) \right] \tag{5}
$$

Donde  $P_w$  es la potencia real del panel fotovoltaico,  $P_{mo}$  es la potencia nominal, *T<sup>O</sup>* y *E<sup>O</sup>* son la temperatura y la irradiancia en las condiciones estándar de prueba,  $E_e$  y Ta corresponden a la irradiancia y temperatura del punto de operación  $P_w$  que se desea obtener. En el modelo,  $\gamma$  es el factor de corrección con respecto a la temperatura [25]. Con base en [26], el modelo se complementa para una mejor estimación de la potencia disponible en los módulos fotovoltaicos, considerando dos casos. Para  $E_e > 200 W/$  $m^2$ :

$$
P_{w} = P_{mo} \left[ \frac{E_e}{E_o} \left[ 1 + \gamma (Ta - T_o) \right] - \zeta \frac{E_o - E_e}{E_o - 200} \right]
$$
 (6)

Para  $E_e \leq 200 \text{ W/m}^2$ :

$$
P_W = P_{mo} \left[ \frac{E_e}{E_o} \left[ 1 + \gamma (Ta - T_o) \right] - \zeta \left[ 1 - \left( 1 - \frac{E_e}{200} \right)^4 \right] \right] \tag{7}
$$

El factor de corrección  $\zeta$ , que depende de la irradiancia, es:

$$
\zeta = \frac{P_W(E_L, Ta) - P_{meas}(E_L, Ta)}{P_{mo}} \tag{8}
$$

Donde la baja irradiancia efectiva es  $E_L = 200 W/m^2$ ,  $P_W(E_L, Ta)$  es la potencia obtenida por medio de (5) bajo condiciones *EL,Ta*, y *Pmeas(EL,Ta)* es la potencia obtenida del módulo de pruebas real, dando el factor  $\zeta = 0.46$ . A los resultados del paso 1 se aplican las ecuaciones (5) a (8). Del proceso se obtiene el vector *P<sup>W</sup>* correspondiente al arreglo de cuatro paneles, con 144 valores de potencia fotovoltaica, a lo largo del día promedio anualizado que se agregan al *MSprIFV*, con una potencia pico de 1102W para una irradiancia máxima de 849 W/m<sup>2</sup> y *Ta* de 26ºC.

dinámicas distintas, por lo que se requieren análisis por separado.

*1) Pérdidas en semiconductores.*

<span id="page-2-2"></span><span id="page-2-1"></span>Para calcular las pérdidas en los semiconductores se utilizan los módulos que proporciona PSIM, los cuales se basan en los modelos descritos en [27]. Debe capturarse la información provista por las fichas técnicas de los componentes, de acuerdo a los modelos que se describen en la [TABLA I.](#page-2-2)

#### TABLA I

MODELOS DE PÉRDIDAS ELÉCTRICAS CONSIDERADOS EN PSIM

| DISPOSITIVO | <b>MODELO</b>                                                                                               |      |  |  |
|-------------|----------------------------------------------------------------------------------------------------|------|--|--|
|             | pérdidas por conducción:                                                                                    |      |  |  |
| <b>IGBT</b> | $P_{Ocon} = V_{CEsat} \times I_c$                                                                           | (9)  |  |  |
|             | pérdidas por encendido:                                                                                     |      |  |  |
|             | $P_{\text{Oon}} = E n_{\text{on}} \times f_{\text{sw}} \times (V_{\text{in}}/V_{\text{CE.data}})$           | (10) |  |  |
|             | pérdidas por apagado:                                                                                       |      |  |  |
|             | $P_{\text{Ooff}} = E n_{\text{off}} \times f_{\text{sw}} \times (V_{\text{in}}/V_{\text{CE}, \text{data}})$ | (11) |  |  |
| Diodo       | pérdidas por conducción:                                                                                    |      |  |  |
|             | $P_{\text{Dom}} = V_F \times I_F$                                                                           | (12) |  |  |
|             | pérdidas por apagado                                                                                        |      |  |  |
|             | $P_{Dott} = 0.25 \times T_{rr} \times I_{rr} \times V_r \times f_{sw}$                                      | (13) |  |  |

*2) Pérdidas en Capacitores- modelo geométrico de pared.*

El circuito incluye dos tipos de capacitores, uno electrolítico y otro de película (normalmente polipropileno, por la baja ESR que ofrece este material). Dado que las pérdidas en el capacitor electrolítico son mucho mayores, se omite el cálculo de pérdidas en el segundo capacitor. El elemento clave para calcular las pérdidas en el capacitor electrolítico es la resistencia equivalente en serie ESR, la cual varía con la frecuencia de la corriente a través del capacitor. La potencia *P<sup>C</sup>* que disipe el capacitor depende de las amplitudes de las armónicas de corriente *Ih*, y de los valores de la ESR a las frecuencias de las armónicas *RC,fh* de acuerdo a:

$$
P_c = \sum_h R_{c,fh} \times I_h^2 \tag{14}
$$

En inversores de fuente de voltaje, la corriente  $i<sub>C</sub>$  en el bus de CD se comporta como la suma de las corrientes en cada una de las fases del IFV:

$$
i_C = i_1 + i_2 + i_3 \tag{15}
$$

Los valores de las corrientes  $i<sub>B</sub>$  se pueden calcular por medio del modelo geométrico [28]–[31], el cual ofrece una forma alternativa de representar el proceso de generación de pulsos en los convertidores PWM:

$$
i_1 = \frac{i_{tt}}{2\pi^2} \int_0^{\pi} \left( \int_{\frac{\pi}{2}(1 - M(y))}^{\frac{\pi}{2}(1 + M(y))} \cos(y - \varphi) e^{j(mx + ny)} dx \right) dy \qquad (16)
$$

Los coeficientes complejos de Fourier se pueden determinar mediante la doble integral, en donde M(y) es la

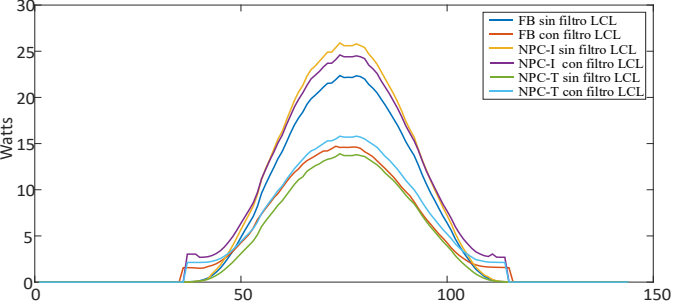

<span id="page-3-0"></span>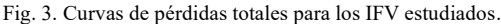

función que define la forma de onda de referencia y modulación, e *ill* representa la amplitud de la corriente. La ecuación (16) se utiliza también para las fases restantes, con  $e^{+2jn\pi/3}$  y  $e^{-2jn\pi/3}$ . En [31], [32] se describe la solución para inversores tipo FB y NPC.

Para la construcción del inversor se consideran los IGBT matrícula IXYP10N65C3D1 y diodos ISL9K460P3. Aplicando el modelo propuesto en [33], [34], se tiene que el capacitor del bus de CD es de 150 uF para el inversor puente completo. Para los inversores NPC tipos T e I se usan dos capacitores de 330 uF en paralelo Se seleccionan capacitores de la serie LGU2W-MELC, fabricados por Nichicon. Con esta información, el BPV arroja las curvas de pérdidas totales de la [Fig. 3.](#page-3-0) Las pérdidas obtenidas de cada componente se agregan al *MSpr*<sub>*IFV*</sub> bajo el término de  $P_{tot(AV)}$ .

# *D. Paso 4 Red Térmica y Análisis Térmico*

Aspectos como volumen y disposición de los componentes no se han tomado en cuenta, debido principalmente a que existen múltiples combinaciones entre ellos; además, en tempranas etapas del desarrollo no se cuenta con la disposición y el volumen final que tendrá el IFV. El análisis térmico en este trabajo se basa en la red Cauer de la [Fig. 4](#page-3-1) [35]. La diferencia entre las temperaturas ambiente *Ta* y de juntura del dispositivo *T<sup>j</sup>* está dada por:

$$
T_j - Ta = R_{th} \times P_v \left( 1 - e^{\frac{t}{R_{th} \times C_{th}}} \right) \tag{17}
$$

Donde  $P_v$  es la potencia disipada en el dispositivo,  $R_{th}$  es la resistencia térmica de cada componente y  $C_{th}$  es la capacitancia térmica. Los valores que aparecen en las fichas

$$
P_{\nu} \n\begin{array}{c}\n\begin{array}{|c|c|c|}\n\hline\nR_{\omega} & R_{\omega} & R_{\omega} & R_{\omega} \\
\hline\n\end{array}\n\end{array}\n\qquad\n\begin{array}{c}\nR_{\omega} & R_{\omega} & R_{\omega} \\
\hline\n\end{array}\n\end{array}\n\qquad\n\begin{array}{c}\nR_{\omega} & R_{\omega} \\
\hline\n\end{array}\n\qquad\n\begin{array}{c}\n\hline\n\end{array}\n\end{array}\n\qquad\n\begin{array}{c}\nR_{\omega} & R_{\omega} \\
\hline\n\end{array}\n\qquad\n\begin{array}{c}\n\hline\n\end{array}\n\end{array}\n\qquad\n\begin{array}{c}\n\hline\n\end{array}\n\qquad\n\begin{array}{c}\n\hline\n\end{array}\n\end{array}\n\qquad\n\begin{array}{c}\n\hline\n\end{array}\n\qquad\n\begin{array}{c}\n\hline\n\end{array}\n\end{array}\n\qquad\n\begin{array}{c}\n\hline\n\end{array}\n\qquad\n\begin{array}{c}\n\hline\n\end{array}\n\qquad\n\begin{array}{c}\n\hline\n\end{array}\n\end{array}\n\qquad\n\begin{array}{c}\n\hline\n\end{array}\n\qquad\n\begin{array}{c}\n\hline\n\end{array}\n\end{array}\n\qquad\n\begin{array}{c}\n\hline\n\end{array}\n\qquad\n\begin{array}{c}\n\hline\n\end{array}\n\end{array}\n\qquad\n\begin{array}{c}\n\hline\n\end{array}\n\qquad\n\begin{array}{c}\n\hline\n\end{array}\n\qquad\n\begin{array}{c}\n\hline\n\end{array}\n\end{array}\n\qquad\n\begin{array}{c}\n\hline\n\end{array}\n\qquad\n\begin{array}{c}\n\hline\n\end{array}\n\qquad\n\begin{array}{c}\n\hline\n\end{array}\n\qquad\n\begin{array}{c}\n\hline\n\end{array}\n\qquad\n\begin{array}{c}\n\hline\n\end{array}\n\qquad\n\begin{array}{c}\n\hline\n\end{array}\n\qquad\n\begin{array}{c}\n\hline\n\end{array}\n\qquad\n\begin{array}{c}\n\hline\n\end
$$

<span id="page-3-1"></span>técnicas se listan en la [TABLA II.](#page-3-2)

<span id="page-3-2"></span>TABLA II RESISTENCIA Y CAPACITANCIA TÉRMICAS DE LOS COMPONENTES.

| <b>DISPOSITIVO</b> | $R_{\text{th}}$ |               | $C_{TH}$             |                      |  |
|--------------------|-----------------|---------------|----------------------|----------------------|--|
| IXP10N65C          | <b>IGBT</b>     | Diodo Interno | <b>IGBT</b>          | Diodo<br>interno     |  |
| $-Capa1$           | 0.314           | 0.862         | $972x10^{-6}$        | 832x10 <sup>-6</sup> |  |
| -Capa 2            | 0.282           | 0.650         | 981x10 <sup>-6</sup> | $4.3x10^{-3}$        |  |
| $-Capa3$           | 0.091           | 0.192         | $768x10^{-3}$        | $54x10^{-3}$         |  |
| ISL9K460P32        | 2.6             |               | $172x10^{-6}$        |                      |  |
| Silicon            | 0.1             |               |                      |                      |  |
| Disipador          | 7.32            |               | 20.43                |                      |  |

Los modelos térmicos para los capacitores electrolíticos requieren un conocimiento amplio sobre las dimensiones, las condiciones de operación y la composición del material del capacitor. Por esta razón, los fabricantes han propuesto simplificaciones para aproximarse al incremento de la temperatura [36], suponiendo que la potencia que disipa el capacitor se debe al rizo contenido en la onda fundamental de la corriente que atraviesa el capacitor. Los fabricantes proporcionan un coeficiente  $\Delta T_{data}$  cuyo cálculo asume que el incremento ∆T ocurre en el núcleo del capacitor cuando la corriente máxima permisible  $I_0$  pasa a través de él (para los capacitores empleados,  $\Delta T_{data} \cong$  5°C). Cuando fluyen corrientes armónicas, el incremento de temperatura del capacitor  $\Delta T_n$  se calcula con:

$$
\Delta T_n = \left(\frac{1_n}{I_0}\right)^2 \times \Delta T_{data} \tag{18}
$$

Donde  $I_n$  es la corriente presente en el capacitor. Se sabe que  $I_n$  está conformado por un conjunto de corrientes de rizo a diferentes frecuencias, y se puede normalizar mediante la ecuación (19) [36]:

$$
I_n = \sqrt{\left(\frac{I_L}{K_{fL}}\right)^2 + \left(\frac{I_H}{K_{fH}}\right)^2} \tag{19}
$$

Donde  $I_L$  e  $I_H$  corresponden a las corrientes de rizo a baja y alta frecuencia respectivamente. Estos valores están contenidos dentro de la corriente calculada mediante las ecuaciones (15) y (16), y se analizará conforme a la escala de coeficientes  $K_fL$  y  $K_fH$  de frecuencia. Los coeficientes y los rangos de frecuencia los proporciona el fabricante de los capacitores [36]. Las soluciones particulares para los IFV aquí analizados se describen a detalle en [31], [32].

Una vez que se conoce el comportamiento de la corriente en el bus de CD, con los resultados del análisis de la red térmica se obtienen los 144 valores de *Tj*, para los semiconductores, y otros tantos de *T<sup>C</sup>* para los capacitores que se agregan al *MSpr*<sub>IFV</sub>, en conjunto con  $\Delta P_{tot(AV)}$  obtenidos para cada componente. En la [Fig. 5](#page-4-0) se observan los comportamientos de  $T_j$  y  $T_c$  para los inversores propuestos.

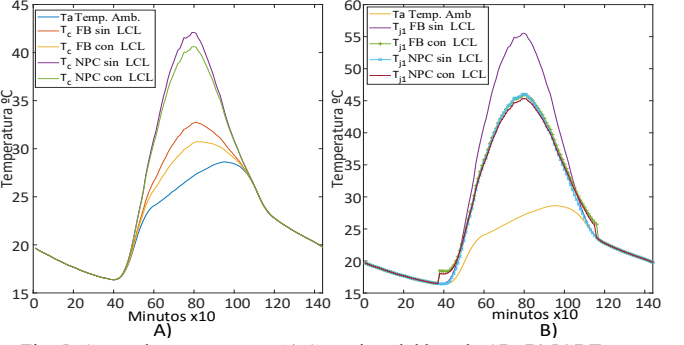

<span id="page-4-0"></span>Fig. 5. Curva de temperatura: A) Capacitor del bus de CD; B) IGBT.

# *E. Paso 5 Prognosis mediante FIDES 4*

Para calcular la tasa de fallas λ<sub>fisico</sub>, los datos necesarios son: t,  $P_{tot(AV)}$ ,  $T_j$  o  $T_c$ , los que están contenidos en el perfil de misión de cada componente y cuya determinación se llevó a cabo en los pasos anteriores.

Para definir las fases del perfil de misión de cada componente se recurre al vector que contiene la potencia de operación del IFV (*MSprIFV* [Pw]). El periodo de apagado ocurre cuando  $P_w = 0$ . El periodo de encendido ocurre cuando  $P_w > 0$ , y se divide en 10 fases, en función de los niveles de potencia a la cual está operando el IFV. En este análisis se eligen escalones de un décimo de la potencia nominal del IFV.

El proceso que se implementa utiliza expresiones de Matlab para obtener los siguientes parámetros:

$$
Mspr_{disp} = \begin{bmatrix} \nFase_{on,0\%} = [T_{j,\text{max}} \ \Delta T_j \ Ta_{pro} \ \Delta P_{tot(AV)} \ \theta_{cy} \ N_\theta \ t_{anual} \ HR_{pro} ] \\ \n\vdots \\ \nFase_{on,100\%} = [T_{j,\text{max}} \ \Delta T_j \ Ta_{pro} \ \Delta P_{tot(AV)} \ \theta_{cy} \ N_\theta \ t_{anual} \ HR_{pro} ] \\ \n\vdots \\ \nFase_{off} = [T_{j,\text{max}} \ \Delta T_j \ Ta_{pro} \ \Delta P_{tot(AV)} \ \theta_{cy} \ N_\theta \ t_{anual} \ HR_{pro} ] \n\end{bmatrix} (20)
$$

El conjunto de datos (20) para cada fase incluye:

- La temperatura de juntura máxima  $T_{j,max}$ .
- La diferencia  $\Delta T_i$  entre  $T_{i,max}$  y  $T_{i,min}$ .
- La temperatura ambiente promedio  $Ta_{pro}$ .
- Las pérdidas  $\Delta P_{tot(AV)}$  en el dispositivo, equivalentes a la energía necesaria para pasar de  $T_{j,min}$  a  $T_{j,max}$  dentro de la red térmica propuesta.
- La duración del promedio anual del ciclo de la fase  $\theta_{cv}$ .
- El número de veces  $N_{cv}$  que este ciclo se repite a lo largo del año.
- El tiempo  $t_{anual}$  asociado a cada fase a lo largo de un año.
- El promedio anualizado de la humedad relativa  $HR_{\text{mro}}$ .

El conjunto de condiciones se ilustra en la [Fig. 6.](#page-4-1) La evolución de las curvas de temperatura incluye una fase en el periodo de apagado, durante la cual  $P_w = 0$ , y las temperaturas de juntura son iguales a la del ambiente. En el lapso de encendido se tienen diez fases. La información obtenida de

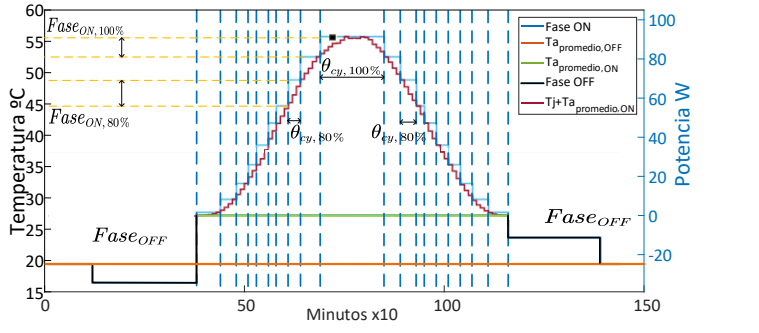

<span id="page-4-1"></span>Fig. 6. División de las fases de operación para aplicar el método FIDES. (20) se utiliza para calcular  $\lambda_{\text{fisico}}$  en la ecuación (3).

# *1) Cálculo de ΠPM y ΠProceso.*

En el paso 5 se obtienen los factores de contribución  $\Pi_{PM}$ y Πproceso, los cuales intervienen en la ecuación (2) para la obtención de  $λ_{\text{comp}}$ . El factor  $\Pi_{PM}$  se obtiene a través de la

auditoria de los componentes, mediante la consulta de las fichas técnicas. El factor Π<sub>proceso</sub> se determina a través de la auditoría a los procesos de diseño, fabricación y mantenimiento del IFV.

Las condiciones utilizadas se describen en la TABLA III, la cual corresponde a un sistema aislado sin mantenimiento.

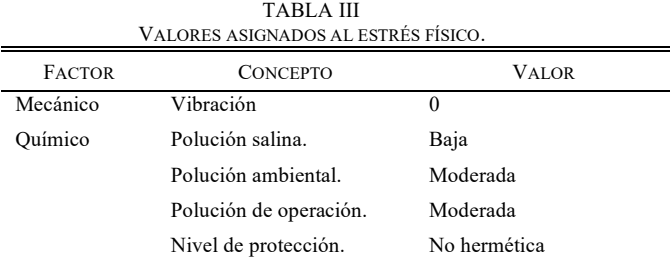

Los factores de contribución  $\Pi_n$  de la ecuación (3) se agrupan en la

[TABLA IV](#page-5-0), conforme a su naturaleza. El factor  $Co_{sen}$ pondera el riesgo que representa el operar por encima de las condiciones de diseño de los componentes;  $\Pi_{lugar}$ , la función que tiene el componente dentro del IFV;  $\Pi_{\text{aplicacion}}$ , el lugar físico donde funcionará el dispositivo; Π<sub>endurecimiento</sub>, los esquemas de mantenimientos a los que se someterá el objeto. Estos datos, de naturaleza subjetiva, se obtienen por medio de una auditoría exhaustiva a la información provista por los fabricantes de cada componente, del proceso de ensamble y el sitio en el cual se espera que opere el IFV

TABLA IV FACTORES DE ACELERACIÓN ENCONTRADOS PARA CADA COMPONENTE.

| Factor                               | IGBT                                       | Diodo          | Capacitor |  |
|--------------------------------------|--------------------------------------------|----------------|-----------|--|
| $\Pi_{lugar}$                        | Función analógica de potencia sin interfaz |                |           |  |
| $\Pi_{endurecimiento}$               | 1.8515                                     | 1.8515         | 1.8515    |  |
| 3.803<br>$\Pi_{\textit{aplicacion}}$ |                                            | 3.803          | 3.803     |  |
| Mecánico<br>$Co_{sen}$               | 8                                          | 8              |           |  |
| Eléctrico                            | 2                                          | $\mathfrak{D}$ |           |  |
| Térmico                              |                                            |                |           |  |

<span id="page-5-1"></span>[TABLA V](#page-5-1)). La  $\lambda$  es representada en unidades métricas FIT (por sus siglas en inglés, Failure in Time), en donde 1 FIT equivale a  $\lambda$  por cada 10<sup>9</sup> horas.

TABLA V TASA DE FALLAS  $\lambda$  [FIT]

<span id="page-5-0"></span>

| <b>IFV</b>    | <b>FB</b> |        | NPC-T          |        | NPC-I  |        |
|---------------|-----------|--------|----------------|--------|--------|--------|
| Filtro        | No        | Si     | N <sub>0</sub> | Si     | No     | Si     |
| <b>IGBT</b>   | 168.42    | 247.38 | 187.34         | 191.42 | 229.12 | 213.46 |
| <b>Diodos</b> |           | -      |                | -      | 72.54  | 64.14  |
| Capacitor     | 38.49     | 39.96  | 104.24         | 101.72 | 104.24 | 101.72 |
| Total         | 206.91    | 287.34 | 291.58         | 293.14 | 405.9  | 379.32 |
|               |           |        |                |        |        |        |

La

Para la ecuación (2), los factores de contribución son  $\Pi_{PM}$  $= 0.9303$  para el IGBT,  $\Pi_{PM} = 0.9308$  para el diodo, y  $\Pi_{PM} =$ 0.7972 para el capacitor. Estos valores se obtienen cotejando las fichas técnicas con lo definido por FIDES para la calidad y grado de manufactura de los componentes. En lo que respecta al último factor en la ecuación (3), se adopta  $\Pi_{\text{process}}$ = 4, valor que propone FIDES cuando no se cuenta con una auditoría real con el personal a cargo del desarrollo, diseño y manufactura del IFV.

## IV. RESULTADOS DEL BPV.

Los resultados que arroja el BPV para cada uno de los IFV estudiados se obtuvieron bajo condiciones, componentes, y regímenes de operación similares, recreando las condiciones de operación del lugar de interés, tanto las climáticas como las de aspectos organizacionales y de operatividad de los SFV.

Suponiendo un MPPT con una eficiencia del 100 %, para el conjunto de paneles utilizados, en el BPV se obtuvo un pico máximo de 1102 W.

Para la operación sin filtro, las pérdidas en el punto de máxima potencia fueron de 22.34 W para el IFV FB, de 13.8 W para el NPC-T y de 25.8 W para el NPC-I.

Con filtro, las pérdidas fueron de 14.62 W para el FB, de 15.8 W para el NPC-T y de 24.5 W para el NPC-I, lo que muestra un mejor desempeño.

Por lo que respecta a la temperatura de unión, los inversores de tipo NPC presentan un estrés mayor, y lo mismo ocurre con la temperatura del núcleo de los capacitores, observándose que el pico coincide con la temperatura máxima de operación. El comportamiento de  $T_i$  en los dispositivos semiconductores varía en función de la configuración del inversor; esto se ve reflejado en la suma total de la  $\lambda$  del IFV y su disparidad entre los diferentes modelos [\(](#page-5-1)

[TABLA V](#page-5-1) muestra que la tasa de fallos es menor en el inversor FB, y mayor en el NPC-I. Se observa un comportamiento similar en los capacitores del bus de CD en los inversores tipo NPC, lo cual se explica por la similitud de las topologías.

Para una mejor compresión de las expectativas de funcionamiento del dispositivo, usualmente se opta por calcular el tiempo medio entre fallas MTBF. Si se asume una tasa de fallas constante, es posible calcular el MTBF mediante:

$$
MTBF = \frac{1}{\lambda} \tag{21}
$$

Operando sin filtro, los MTBF en millones de horas para cada sistema son los siguientes: FB: 4.731; NPC-T: 2.51; NPC-I: 3.23. Con filtro, los MTBF son: FB: 3.47; NPC-T: 2.34; NPC-I: 3.29.

Los resultados indican que el inversor con un mayor tiempo probable de funcionamiento ininterrumpido es el FB operando con filtro LCL. Los dos inversores tipo NPC muestran comportamientos similares, debido a su similitud [\(Fig. 7\)](#page-5-2).

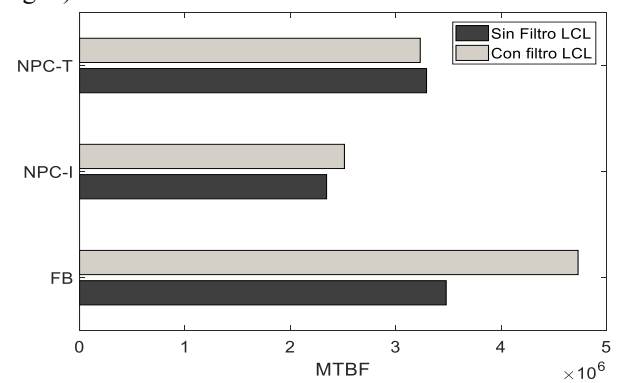

<span id="page-5-2"></span>Fig. 7. MTBF total para los IFV analizados.

## V. CONCLUSIONES Y DISCUSIÓN

En este artículo se presenta el desarrollo e implementación de un Banco de Pruebas Virtual BPV, cuyo objetivo es comprobar las características de IFV desde la etapa de diseño. Se incluye un ejemplo, con la aplicación del BPV a tres inversores.

En la implementación del BPV se requieren tres fuentes de información básicas: las fichas técnicas de los componentes, las características de operación, y los datos meteorológicos del futuro lugar de operación. Se permite también incorporar esquemas de mantenimiento o actividades de soporte, tales características dentro de un banco de pruebas físico se tendrían que invertir en los componentes, generar las condiciones meteorológicas con costosas cámaras ambientales y en dado caso ignorar esquemas de mantenimiento.

A diferencia de un banco de pruebas físico, el BPV provee modelos de irradiancia y, mediante FIDES, valores base para las actividades de mantenimiento, lo que permite al diseñador no detenerse en el proceso de prognosis de los futuros modelos de IFV. No obstante, con datos de registros y auditorías de campo se obtienen mejores resultados de prognosis.

El desarrollo del análisis de prognosis se lleva a cabo sin la construcción de cada uno de los inversores necesarios para un banco de pruebas físico. Esto, permite disminuir sustancialmente los tiempos de desarrollo. Así mismo, el uso de modelos replicables en entornos computacionales del BPV, permite modificar los esquemas de conmutación, combinar componentes de diferentes fabricantes, verificar el efecto de los cambios en las condiciones ambientales, y estimar la probabilidad de supervivencia del IFV para la vida útil del diseño; esto en diferentes bancos de pruebas y analizarlos simultáneamente, lo que agiliza el proceso de prueba y prognosis.

Para los casos analizados, en el BPV se incorporaron aspectos de mantenimiento y operatividad, involucrando el coeficiente Π<sub>endurecimiento</sub>, lo que representa una ventaja en el cálculo de la confiabilidad con respecto a los bancos de prueba físicos.

Con el BPV es posible obtener información puntual de cada componente (curvas de temperatura de cada uno, tasas de fallas, etc.) lo que facilita identificar los eslabones débiles y dimensionar el tipo de disipador de calor necesario o necesarios. Todo esto se traduce en tiempos de desarrollo más cortos y en sistemas fotovoltaicos de mejores características.

## REFERENCIAS

- [1] G. Petrone, G. Spagnuolo, R. Teodorescu, M. Veerachary, and M. Vitelli, "Reliability Issues in Photovoltaic Power Processing Systems," *IEEE Trans. Ind. Electron.*, vol. 55, no. 7, pp. 2569–2580, 2008, doi: 10.1109/TIE.2008.924016.
- [2] Y. C. Qin, N. Mohan, R. West, and R. Bonn, "Status and needs of power electronics for photovoltaic inverters," *Sandia Natl. Labs., June*, 2002.
- [3] F. Obeidat, "A comprehensive review of future photovoltaic systems," *Sol. Energy*, vol. 163, pp. 545–551, 2018, doi: https://doi.org/10.1016/j.solener.2018.01.050.
- [4] P. Zhang, W. Li, S. Li, Y. Wang, and W. Xiao, "Reliability assessment of photovoltaic power systems: Review of current status and future perspectives," *Appl. Energy*, vol. 104, pp. 822–833, 2013, doi: https://doi.org/10.1016/j.apenergy.2012.12.010.
- [5] International Electrotechnical Commission, "IEC 62506 Methods for Product Accelerated Testing." pp. 1–13, 2013.
- [6] L. B. Bosman, W. D. Leon-Salas, W. Hutzel, and E. A. Soto, "PV

System Predictive Maintenance: Challenges, Current Approaches, and Opportunities," *Energies*, vol. 13, no. 6, p. 1398, 2020.

- [7] H. Huang and P. A. Mawby, "A lifetime estimation technique for voltage source inverters," *IEEE Trans. Power Electron.*, vol. 28, no. 8, pp. 4113–4119, 2012.
- [8] L. U. Gökdere, L. Hua, J. Mookken, C. W. Brice, and R. A. Dougal, "Operation of imported power converter models in the Virtual Test Bed," in *Proceedings of the High Frequency Power Conversion Conference (HFPC'99)*, 1999, pp. 99–106.
- [9] I. Vernica, K. Ma, and F. Blaabjerg, "Reliability assessment platform for the power semiconductor devices–Study case on 3-phase gridconnected inverter application," *Microelectron. Reliab.*, vol. 76, pp. 31–37, 2017.
- [10] A. Anurag, Y. Yang, and F. Blaabjerg, "Thermal performance and reliability analysis of single-phase PV inverters with reactive power injection outside feed-in operating hours," *IEEE J. Emerg. Sel. Top. power Electron.*, vol. 3, no. 4, pp. 870–880, 2015.
- [11] M.-G. Dbeiss, Y. Avenas, H. Zara, and L. Dupont, "A method for accelerated ageing tests of photovoltaic inverters considering the application's mission profiles," in *2017 19th European Conference on Power Electronics and Applications (EPE'17 ECCE Europe)*, 2017, p. P-1.
- [12] A. Sangwongwanich *et al.*, "Mission profile-based accelerated testing of DC-link capacitors in photovoltaic inverters," in *Conference Proceedings - IEEE Applied Power Electronics Conference and Exposition - APEC*, 2019, vol. 2019-March, pp. 2833–2840, doi: 10.1109/APEC.2019.8721794.
- [13] M. Dbeiss and Y. Avenas, "Power semiconductor ageing test bench dedicated to photovoltaic applications," *IEEE Trans. Ind. Appl.*, vol. 55, no. 3, pp. 3003–3010, 2019.
- [14] Y. Cui, G. Wu, K. Cao, and Y. Luo, "Life models of polyimide film under combined thermal and electrical stresses used in inverter-fed traction motor," in *2011 Annual Report Conference on Electrical Insulation and Dielectric Phenomena*, 2011, pp. 80–83.
- [15] F. Spertino and F. Corona, "Monitoring and checking of performance in photovoltaic plants: A tool for design, installation and maintenance of grid-connected systems," *Renew. Energy*, vol. 60, pp. 722–732, 2013.
- [16] Z. J. Ma and S. Thomas, "Reliability and maintainability in photovoltaic inverter design," in *2011 Proceedings-Annual Reliability and Maintainability Symposium*, 2011, pp. 1–5.
- [17] S. D. L. Aldaco, H. Calleja, and J. Mina, "Converter reliability optimization based on mission profile," in *2015 IEEE 6th International Symposium on Power Electronics for Distributed Generation Systems (PEDG)*, 2015, pp. 1–5.
- [18] K. Xie, Z. Jiang, and W. Li, "Effect of wind speed on wind turbine power converter reliability," *IEEE Trans. energy Convers.*, vol. 27, no. 1, pp. 96–104, 2012.
- [19] S. Peyghami, Z. Wang, and F. Blaabjerg, "Reliability Modeling of Power Electronic Converters: A General Approach," in *2019 20th Workshop on Control and Modeling for Power Electronics (COMPEL)*, 2019, pp. 1–7.
- [20] Y. Wang, P. Zhang, W. Li, and N. H. Kan'an, "Comparative analysis of the reliability of grid-connected photovoltaic power systems," in *2012 IEEE Power and Energy Society General Meeting*, 2012, pp. 1– 8.
- [21] FIDES, "FIDES guide 2009 Edition A September 2010 Reliability Methodology for Electronic Systems," *French armament Ind. Superv. agency FIDES*, no. September, 2010.
- [22] R. F. Stapelberg, *Handbook of Reliability, Availability, Maintainability*
- *and Safety in Engineering Design*. Springer London, 2009.
- [23] D. Crowe and A. Feinberg, *Design for Reliability*. CRC Press, 2017.
- [24] C. L. Martin and D. Y. Goswami, *Solar energy pocket reference*. Routledge, 2019.
- [25] D. F. Manicucci and J. P. Fernandez, "PVFORM: A Photovoltaic System Simulation Program for Stand-Alone and Grid-Interactive Applications," *Sandia Natl. Labs, Rep. SAND85-0376*, 1988.
- [26] B. Marion, "Comparison of predictive models for photovoltaic module performance," in *33rd IEEE Photovoltaic Specialists Conference, California. USA*, 2008, pp. 1641–2244.
- [27] "PSIM® User's Guide." https://powersimtech.com/ (accessed Feb. 28, 2020).
- [28] M. H. Bierhoff and F. W. Fuchs, "DC-link harmonics of three-phase voltage-source converters influenced by the pulsewidth-modulation strategy—An analysis," *IEEE Trans. Ind. Electron.*, vol. 55, no. 5, pp. 2085–2092, 2008.
- [29] D. Zhang, F. Wang, R. Burgos, R. Lai, and D. Boroyevich, "DC-link ripple current reduction for paralleled three-phase voltage-source converters with interleaving," *IEEE Trans. Power Electron.*, vol. 26, no. 6, pp. 1741–1753, 2010.
- [30] X. Pei, W. Zhou, and Y. Kang, "Analysis and calculation of DC-link current and voltage ripples for three-phase inverter with unbalanced load," *IEEE Trans. Power Electron.*, vol. 30, no. 10, pp. 5401–5412, 2014.
- [31] G. I. Orfanoudakis, S. M. Sharkh, and M. A. Yuratich, "Analysis of DC-Link capacitor losses in three-level neutral point clamped and cascaded H-Bridge voltage source inverters," in *2010 IEEE International Symposium on Industrial Electronics*, 2010, pp. 664–669.
- [32] K. S. Gopalakrishnan and G. Narayanan, "Harmonic analysis of DC capacitor current in sinusoidal and space-vector modulated neutralpoint-clamped inverters," *Sadhana*, vol. 40, no. 5, pp. 1501–1529, 2015.
- [33] N. A. Ninad and L. A. C. Lopes, "A low power single-phase utility interactive inverter for residential PV generation with small dc link capacitor," 2008.
- [34] A. Reznik, M. G. Simões, A. Al-Durra, and S. M. Muyeen, "\$ LCL \$ filter design and performance analysis for grid-interconnected systems," *IEEE Trans. Ind. Appl.*, vol. 50, no. 2, pp. 1225–1232, 2013.
- [35] N. An, M. Du, Z. Hu, and K. Wei, "A high-precision adaptive thermal network model for monitoring of temperature variations in insulated gate bipolar transistor (igbt) modules," *Energies*, vol. 11, no. 3, p. 595, 2018.
- [36] NICHICON, "General Descriptions of Aluminum Electrolytic Capacitors," 2020. https://www.nichicon.co.jp/english/products/pdf/aluminum.pdf

(accessed Mar. 01, 2020).

**HJJose L. Salgado Doroteo** received the B.Sc. degree (2013) in Electromechanical Engineering from the Instituto Tecnológico de Zacatepec, Morelos, México; the M.Sc. degree (2002) in electronics engineering (power electronic area) from the National Center of Research and Technological

Development (CENIDET), Cuernavaca, Mexico.

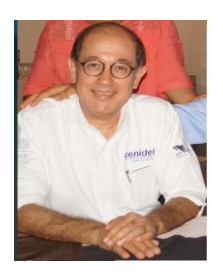

**H. Calleja** received the Ph.D. degree in electrical engineering. He was with the Engineering Faculty, National Autonomous University of Mexico for six years, and with the Institute for Electrical Research for nine years, where he was in charge of the development of metering equipment. Since 1993, he has been a full-time Professor with

CENIDET, Cuernavaca, Mexico, where he is currently involved in the design of photovoltaic (PV) systems. He is the Author of a book on electronic circuits for data acquisition. His research interests include electronic instrumentation for power electronics and reliability issues in PV systems.

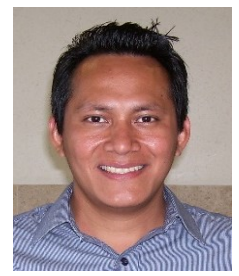

**J. Mina** received the B.Sc. degree (1999) in electrical engineering from the Technological Institute of Tuxtla Gutiérrez, Chiapas, México; the M.Sc. degree (2002) in electronics engineering (automatic control area) from the National Center of Research and Technological Development (CENIDET), Cuernavaca, Mexico;

and the Ph.D. degree (2008), in control engineering, from the National Autonomous University of Mexico (UNAM). Since 2009, he has been a researcher with the group of power electronics, at the Electronics Engineering Department of CENIDET where he has worked in analysis and control applied to renewable energy-based generation, distributed generation and microgrids.